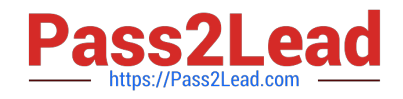

# **MS-102Q&As**

Microsoft 365 Certified: Enterprise Administrator Expert

## **Pass Microsoft MS-102 Exam with 100% Guarantee**

Free Download Real Questions & Answers **PDF** and **VCE** file from:

**https://www.pass2lead.com/ms-102.html**

100% Passing Guarantee 100% Money Back Assurance

Following Questions and Answers are all new published by Microsoft Official Exam Center

**C** Instant Download After Purchase

**83 100% Money Back Guarantee** 

- 365 Days Free Update
- 800,000+ Satisfied Customers

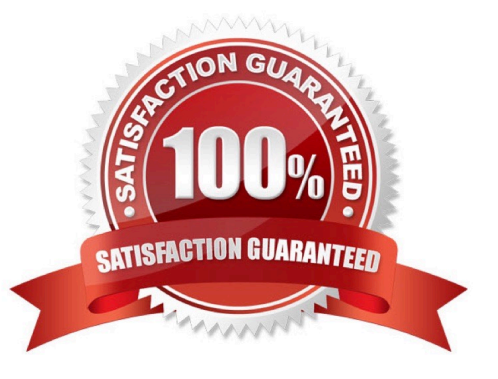

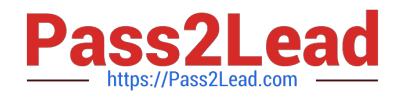

#### **QUESTION 1**

You have a Microsoft 365 E5 tenant, industry regulations require that the tenant comply with the ISO 27001 standard. You need to evaluate the tenant based on the standard

- A. From Policy in the Azure portal, select Compliance, and then assign a pokey
- B. From Compliance Manager, create an assessment
- C. From the Microsoft J6i compliance center, create an audit retention policy.
- D. From the Microsoft 365 admin center enable the Productivity Score.

Correct Answer: B

#### **QUESTION 2**

You have a Microsoft 365 subscription. You have a user named User1. You need to ensure that Used can place a hold on all mailbox content.

What permission should you assign to User1?

- A. the Information Protection administrator ide from the Azure Active Directory admin center.
- B. the eDiscovery Manager tote from the Microsoft 365 compliance center.
- C. the Compliance Management role from the Exchange admin center.
- D. the User management administrator role from the Microsoft 365 admin center.

Correct Answer: B

#### **QUESTION 3**

You have a Microsoft 365 tenant that contains a Windows 10 device. The device is onboarded to Microsoft Defender for Endpoint.

From Microsoft Defender Security Center, you perform a security investigation.

You need to run a PowerShell script on the device to collect forensic information.

Which action should you select on the device page?

- A. Initiate Live Response Session
- B. Initiate Automated Investigation
- C. Collect investigation package

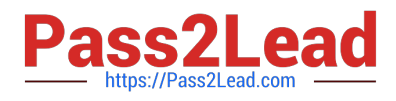

D. Go hunt

Correct Answer: A

Reference:

https://docs.microsoft.com/en-us/microsoft-365/security/defender-endpoint/live- response?view=o365-worldwide

#### **QUESTION 4**

HOTSPOT

You have a Microsoft 365 tenant.

You plan to create a retention policy as shown in the following exhibit.

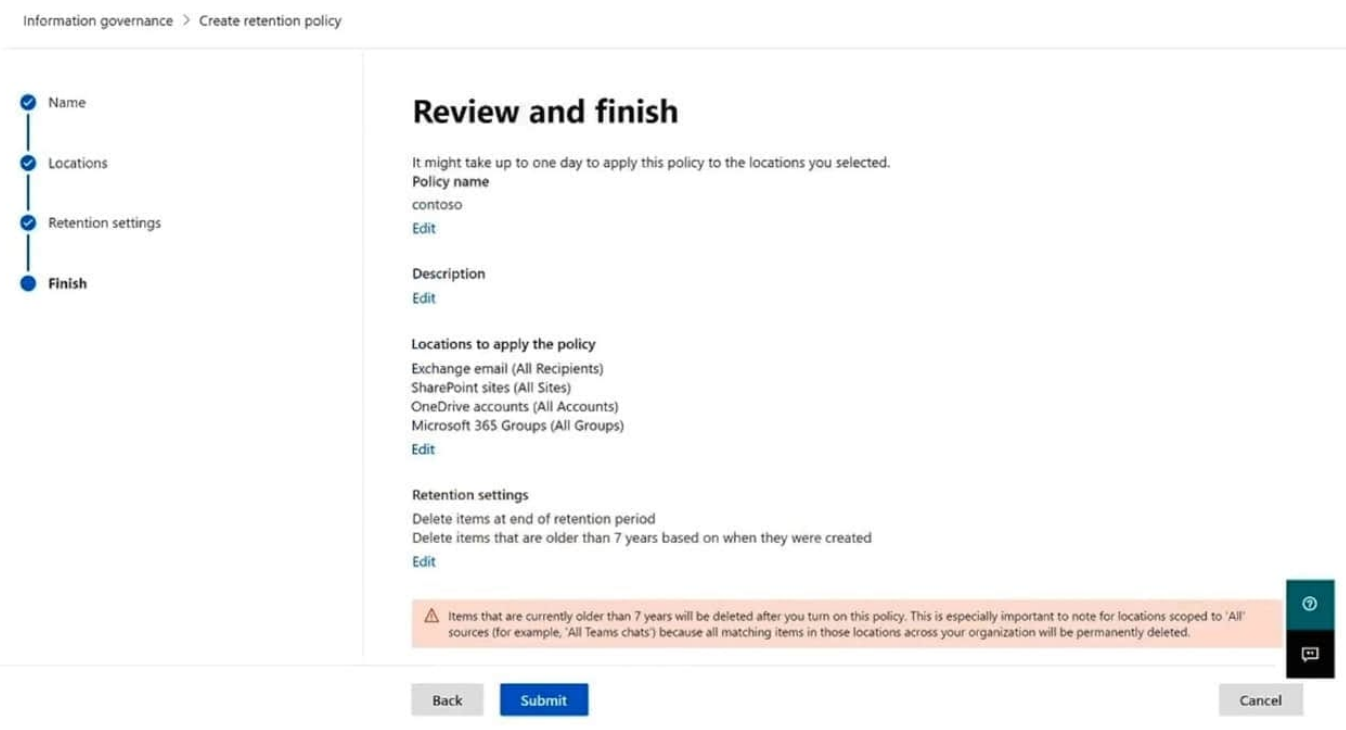

Use the drop-down menus to select the answer choice that completes each statement based on the information presented in the graphic. NOTE: Each correct selection is worth one point.

Hot Area:

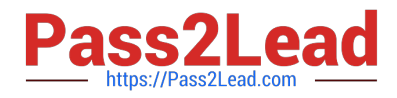

#### **Answer Area**

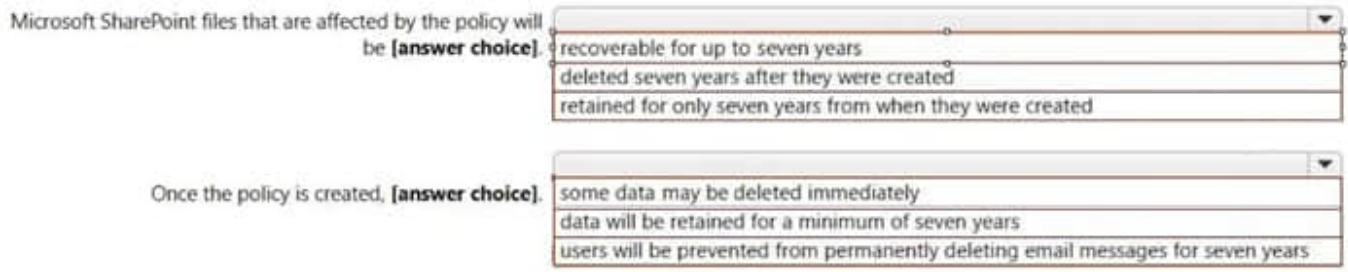

#### Correct Answer:

#### **Answer Area**

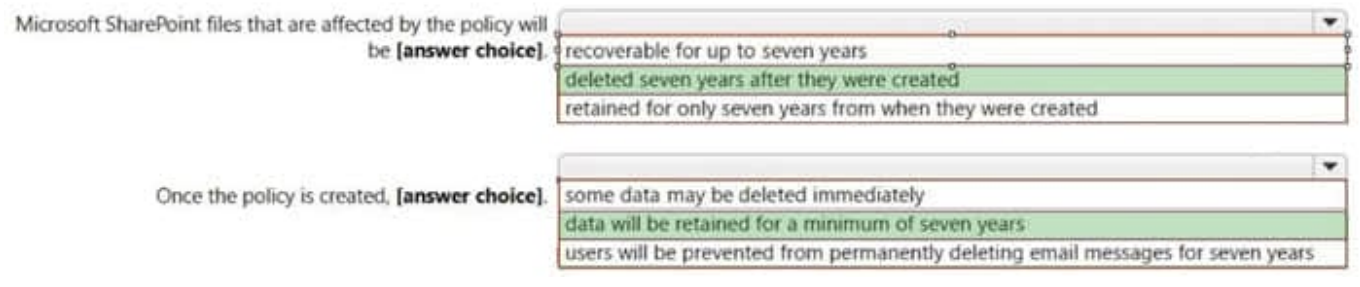

### **QUESTION 5**

You have a Microsoft 365 E5 tenant that contains the devices shown in the following table.

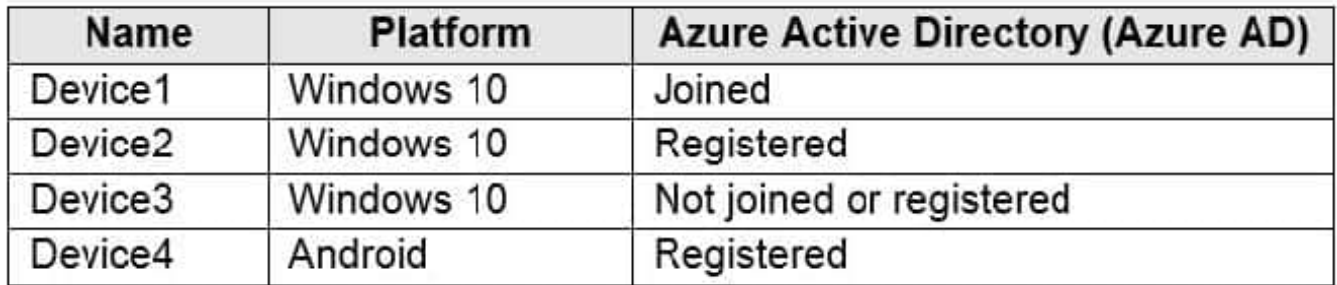

You plan to review device startup performance issues by using Endpoint analytics.

Which devices can you monitor by using Endpoint analytics?

- A. Device1 only
- B. Device1 and Device2 only
- C. Device1, Device2, and Device3 only
- D. Device1, Device2, and Device4 only
- E. Device1, Device2, Device3, and Device4

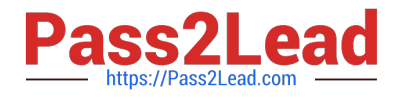

Correct Answer: A

Reference: https://docs.microsoft.com/en-us/mem/analytics/overview

[Latest MS-102 Dumps](https://www.pass2lead.com/ms-102.html) [MS-102 VCE Dumps](https://www.pass2lead.com/ms-102.html) [MS-102 Braindumps](https://www.pass2lead.com/ms-102.html)